## **Hinweis (wird nicht ausgedruckt): Speichern können Sie mit dem Adobe Speicherbutton links oben. Importieren können Sie mit dem Importier-Service auf www.bmf.gv.at beim**

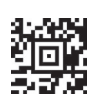

**>>**

An

die Versicherungsgesellschaft/das Finanzamt

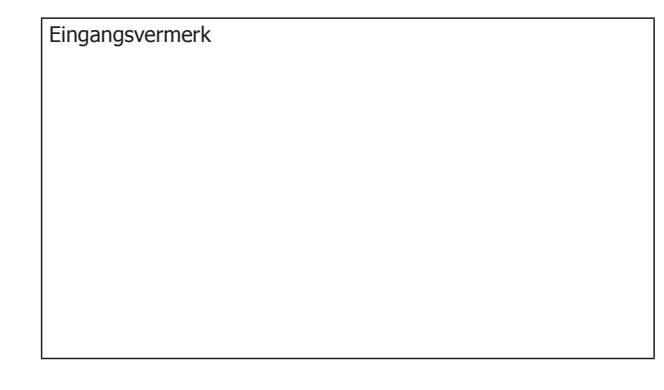

Zutreffendes bitte ankreuzen !

## **Abgabenerklärung (Antrag) für körperbehinderte Personen**

**betreffend Befreiung von der motorbezogenen Versicherungssteuer** (§ 4 Abs. 3 Z 9 Versicherungssteuergesetz 1953) Dient zur Vorlage beim Versicherer

**betreffend Befreiung von der Kraftfahrzeugsteuer** (§ 2 Abs. 1 Z 12 Kraftfahrzeugsteuergesetz 1992) Dient zur Vorlage beim zuständigen Finanzamt

**WICHTIG: Die Steuerbefreiung steht nur zu, wenn das angegebene Kraftfahrzeug ausschließlich auf die körperbehinderte (antragstellende) Person zugelassen ist.** 

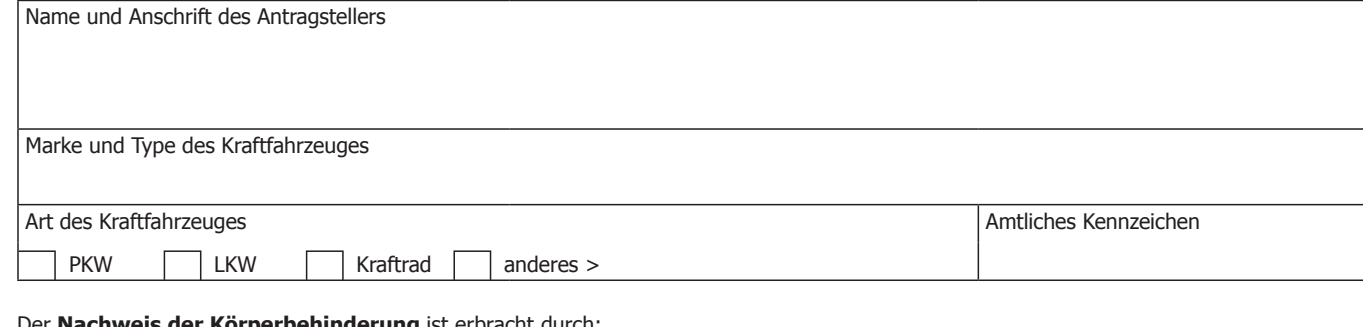

Der **Nachweis der Körperbehinderung** ist erbracht durch:

**Ich erkläre hiermit, dass das bezeichnete Kraftfahrzeug auf mich zugelassen ist, vorwiegend zu meiner persönlichen Fortbewegung und für Fahrten, die meinen Zwecken und meiner Haushaltsführung dienen, verwendet wird und dass ich für kein anderes Fahrzeug (ausgenommen Wechselkennzeichen) die Steuerbefreiung beansprucht habe. Fallen die Voraussetzungen für die Befreiung von der motorbezogenen Versicherungssteuer/Kraftfahrzeugsteuer weg, werde ich den Versicherer/das Finanzamt unverzüglich in** 

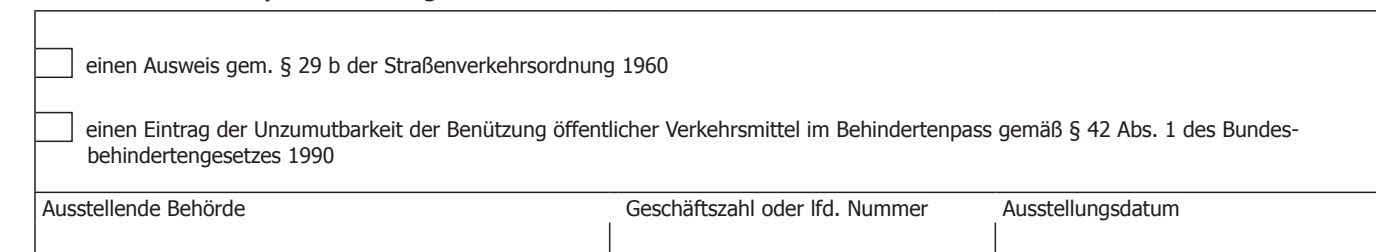

Bundesministerium<br>Finanzen

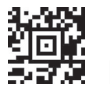

 $\mathsf{I}$ 

**Kenntnis setzen. Constanting Setzen. Constanting Setzen. Datum und Unterschrift D**

bmf.gv.at